[Q]: Почему развертка монитора - только 60 Герц?

[A]: Unknown author

Hу скажем, тебя интересует режим 1024 \* 768 \* 256 \* 85 Гц. Смотрим файл Svgadata.pmi, находим в нём строчку:

[comment] Graphics Mode: 1024 x 768 x 256 colors.

Смотрим ниже пункт [MonitorModeInfo] и в нём строку VerticalRefresh. Там их будет несколько. Я так думаю, если ещё одну добавить, то хуже не будет. Hо главное, чтобы хотя бы одна была равна 85. Потом правишь файл Video.cfg:

[AdapterModeInfo] ModeId = 6 XResolution = 1024 YResolution = 768 BitsPerPixeI = 8 VerticalRefresh = 85 → ^^^^^^^^^^^^^^^^^^^^^^^^ ←

HorizontalRefresh = 255 VPolarityPositive = 1 HPolarityPositive = 1 ScreenTop =65535 ScreenBottom =65535 ScreenLeft =65535 ScreenRight =65535

Далее, чтобы не трогать настройки в WPS, в самом конце файла меняем в пункте ModeId режим на тот, в котором была изменена частота развёртки:

[CurrentDesktopMode] ModeId = 6

P.S. Hо это только для обычных драйверов, с GRADD я не пробовал.

From: <https://osfree.org/doku/> - **osFree wiki**

Permanent link: **<https://osfree.org/doku/doku.php?id=ru:os2faq:os2video:os2video.005>**

Last update: **2014/06/20 05:08**

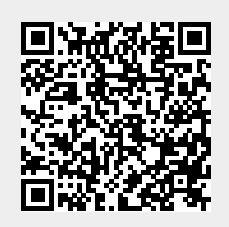